## <span id="page-0-0"></span>Un problema di ottimizzazione

2500 Dinamica delle popolazioni. Una colonia di 250 esemplari di batteri viene posta in un ambiente isolato e si riproduce seguendo il modello di Verhulst

$$
b(t)=\frac{2500}{1+9e^{-t/3}}, \quad t>0,
$$

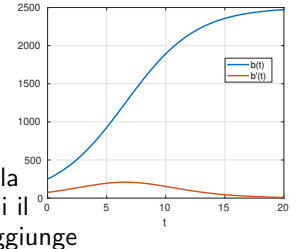

coltura. Si vuole determinare dopo quanti giorni il  $^{\circ}$ dove t rappresenta il tempo (espresso in giorni) trascorso a partire dal tempo  $t = 0$  di inizio della tasso di crescita della popolazione di batteri raggiunge il valore massimo.

Modello di Verhulst: la numerosità della popolazione cresce tendendo asintoticamente ad un certo valore detto capacità portante, maggiore è la numerosità e minore è la velocità di crescita della numerosità stessa a causa di competizioni interne per spazio e nutrimento. Qui la capacità portante è  $\lim_{t\to\infty} b(t) = 2500.$ Tasso di crescita=variazione istantanea, cioè  $b'(t)$ .

## <span id="page-1-0"></span>Svolgimento

Dobbiamo trovare il punto di massimo del tasso di crescita, cioè il punto di massimo di  $b'(t)$ . Dal grafico vediamo che il punto di massimo di  $b'(t)$  è l'unico punto stazionario di  $b'(t)$ , ovvero tale che  $(b')' = 0$ . Quindi poniamo

$$
f(t)=b''(t)
$$

e calcoliamo l'unica radice di  $f(t) = 0$ .

Per calcolare velocemente  $b''(t)$  :

```
syms t % f variabile simbolica
b = 2500/(1+9*exp(-t/3)); % b e' una funzione simbolica
b2 = diff(b, 2); % calcolo b'' simbolicamente
f = \texttt{mathlabFunction}(b2); % trasformo b2 in function hand
```

```
Rappresentare graficamente f,
    localizzare la radice,
    canti. \sigma©Paola Gervasio (UniBS) - Calcolo Scientifico 2
```
<span id="page-2-0"></span>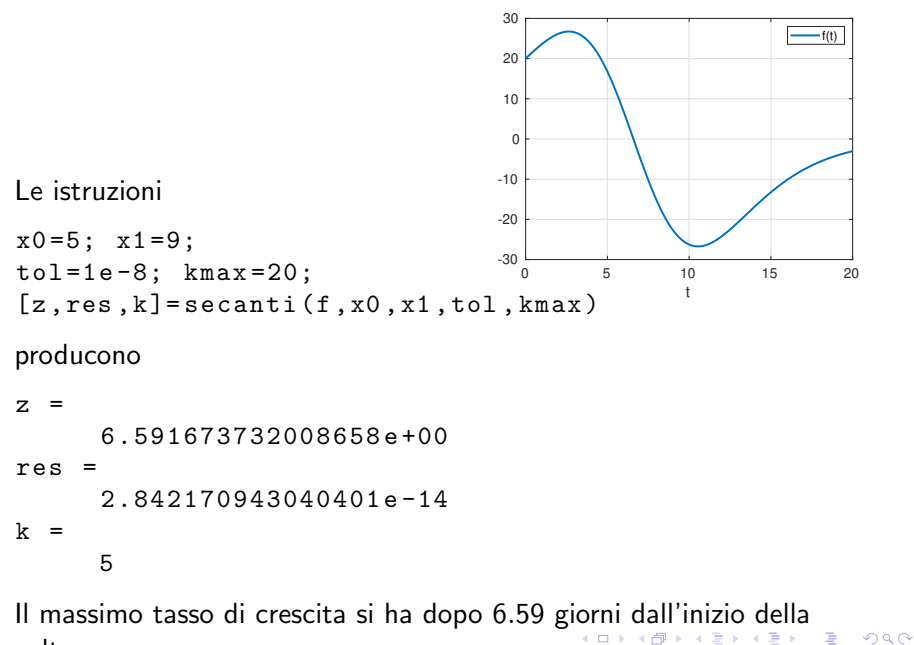

©Paola Gervasio (UniBS) - Calcolo Scientifico 3 coltura.

## <span id="page-3-0"></span>Esercizio:

Calcolare il punto di minimo della funzione  $h(x) = (x - 5)^2 - 3\sin(x - 5)$  con  $x \in [0, 10]$  utilizzando il metodo di Newton, prendendo prima  $x^{(0)}=0$  e poi  $x^{(0)}=1$ . Confrontare il numero di iterazioni necessarie per arrivare a convergenza avendo preso la stessa tolleranza per il test d'arresto e capire perché il numero di iterazioni richieste dal metodo di Newton è così diverso nei due casi.